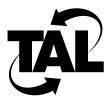

## List of Figures

| Figure 2-1 | IP Address Formats 2-6        |     |
|------------|-------------------------------|-----|
| Figure 2-2 | Class C Subnet Address Format | 2-7 |
| Figure 2-3 | Domain Name Hierarchy 2-9     |     |
| Figure 2-4 | DNS Name Resolution 2-9       |     |
| Figure 2-5 | Sample Internetwork Using RIP | 2-1 |
| Figure 3-1 | Remote PPP Connection 3-20    |     |
| Figure 3-2 | Direct PPP Connection 3-22    |     |